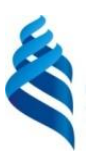

### МИНИСТЕРСТВО НАУКИ И ВЫСШЕГО ОБРАЗОВАНИЯ РОССИЙСКОЙ ФЕДЕРАЦИИ Федеральное государственное автономное образовательное учреждение высшего образования **«Дальневосточный федеральный университет»** (ДВФУ)

ПОЛИТЕХНИЧЕСКИЙ ИНСТИТУТ (ШКОЛА)

СОГЛАСОВАНО УТВЕРЖДАЮ<br>Руковолитель ОП Представляет при принципиали и происходитель ОП

 $H.H.$  Игнатьев (подпись)

Директор Департамента энергетических систем \_\_\_\_\_\_\_\_\_\_\_\_\_\_\_ К.А. Штым (подпись)

22 декабря 2021 г.

#### РАБОЧАЯ ПРОГРАММА ДИСЦИПЛИНЫ Компьютерные технологии в проектировании электроприводов Направление подготовки 13.04.02 Электроэнергетика и электротехника Современные системы электроприводов Форма подготовки: очная

курс 1 семестр 2 лекции не предусмотрены практические занятия не предусмотрены лабораторные работы 36 час. всего часов аудиторной нагрузки 36 час. самостоятельная работа 36 час. зачет 2 семестр экзамен не предусмотрен

Рабочая программа составлена в соответствии с требованиями Федерального государственного образовательного стандарта по направлению подготовки 13.04.02 Электроэнергетика и электротехника, утвержденного приказом Минобрнауки России от 28 февраля 2018 г. №147.

Рабочая программа обсуждена на заседании Департамента энергетических систем, протокол от 22 декабря 2021 г. №3.

Директор департамента К.А. Штым Составители: ст. преподаватель А.П. Данилин ст. преподаватель Н.И. Игнатьев

> Владивосток 2021

#### Оборотная сторона титульного листа РПД

1. Рабочая программа пересмотрена на заседании Департамента/кафедры/отделения (реализующего дисциплину) и утверждена на заседании Департамента/кафедры/отделения (выпускающего структурного подразделения), протокол от «\_\_\_\_» \_\_\_\_\_\_\_\_\_\_\_\_\_\_\_\_ 20\_\_ г. № \_\_\_\_\_

2. Рабочая программа пересмотрена на заседании Департамента/кафедры/отделения (реализующего дисциплину) и утверждена на заседании Департамента/кафедры/отделения (выпускающего структурного подразделения), протокол от «\_\_\_\_» \_\_\_\_\_\_\_\_\_\_\_\_\_\_\_\_\_ 20\_\_ г. № \_\_\_\_\_

3. Рабочая программа пересмотрена на заседании Департамента/кафедры/отделения (реализующего дисциплину) и утверждена на заседании Департамента/кафедры/отделения (выпускающего структурного подразделения), протокол от « $\longrightarrow$  20\_ г. №

4. Рабочая программа пересмотрена на заседании Департамента/кафедры/отделения (реализующего дисциплину) и утверждена на заседании Департамента/кафедры/отделения (выпускающего структурного подразделения), протокол от « $\longrightarrow$  20\_ г. №

5. Рабочая программа пересмотрена на заседании Департамента/кафедры/отделения (реализующего дисциплину) и утверждена на заседании Департамента/кафедры/отделения (выпускающего структурного подразделения), протокол от « и » у подразделения), протокол от « и » и подразделения).

### **I. ЦЕЛИ И ЗАДАЧИ ОСВОЕНИЯ ДИСЦИПЛИНЫ**

**Целью** изучения дисциплины является формирование у слушателей знаний о современных САПР электротехнических изделий и комплексов.

### **Задачи дисциплины:**

• формирование способностей к восприятию, обобщению, анализу информации, умений проектировать отдельные детали и узлы, участвовать в разработке проектной и рабочей технической документации, оформлении законченных проектно-конструкторских работ;

• формирование умения разрабатывать электротехническую часть проекта в соответствие с правилами ГОСТ;

• формирование у слушателей представлений о концепции ВIM — (Building Information Modeling или Building Information Model информационное моделирование здания или информационная модель здания).

Профессиональные компетенции выпускников и индикаторы их достижения представлены в таблицах 1 и 2.

| Наименование<br>категории (группы)<br>универсальных<br>компетенций | Код и наименование<br>универсальной<br>компетенции<br>(результат освоения)                                      | Код и наименование индикатора<br>достижения компетенции                                                                      |  |  |  |  |
|--------------------------------------------------------------------|----------------------------------------------------------------------------------------------------|----------------------------------------------------------------------------------------------------|--|--|--|--|
| Проектный                                                          | $\Pi K-2$ – Способность<br>формировать<br>техническое задание<br>на проектирование<br>системы<br>электропривода | $\Pi$ K-2.4 – Формирует и согласует с<br>заказчиком техническое<br>задание на<br>проектирование<br>системы<br>электропривода |  |  |  |  |

Таблица 1 – Профессиональные компетенции выпускников

Таблица 2 – Индикаторы достижения профессиональных компетенций выпускников

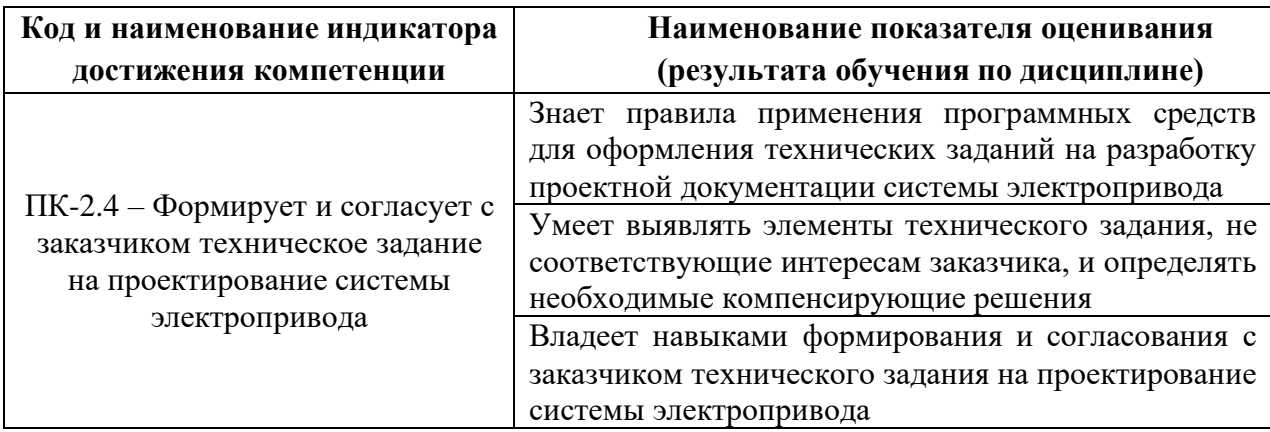

# **II. ТРУДОЁМКОСТЬ ДИСЦИПЛИНЫ И ВИДОВ УЧЕБНЫХ ЗАНЯТИЙ ПО ДИСЦИПЛИНЕ**

Общая трудоемкость дисциплины составляет 2 зачетные единицы (72 часа). Форма обучения – очная.

Виды учебных занятий и работы обучающегося, а также структура дисциплины приведены в таблицах 3 и 4.

| <b>Обозначение</b> | Виды учебных занятий и работы обучающегося                           |  |  |  |  |  |
|--------------------|----------------------------------------------------------------------|--|--|--|--|--|
| Лек                | Лекции                                                               |  |  |  |  |  |
| Лаб                | Лабораторные работы                                                  |  |  |  |  |  |
| $\Pi$ p            | Практические занятия                                                 |  |  |  |  |  |
| CP                 | Самостоятельная работа обучающегося в период теоретического обучения |  |  |  |  |  |
| Контроль           | Самостоятельная работа обучающегося и контактная работа обучающегося |  |  |  |  |  |
|                    | с преподавателем в период промежуточной аттестации                   |  |  |  |  |  |
| OК                 | Онлайн-курс                                                          |  |  |  |  |  |

Таблица 3 – Виды учебных занятий и работы обучающегося по дисциплине

 $\mathbf{r}$ 

| Наименование раздела<br>$N_2$<br>ДИСЦИПЛИНЫ |                       | $\mathbf C$    | Количество часов по видам |     |         |       |    |      |               |
|---------------------------------------------|-----------------------|----------------|---------------------------|-----|---------|-------|----|------|---------------|
|                                             |                       | e              | учебных занятий и работы  |     |         |       |    |      |               |
|                                             | M                     | обучающегося   |                           |     |         | Формы |    |      |               |
|                                             |                       | e              |                           |     |         |       |    | Конт | промежуточной |
|                                             |                       | $\mathbf{c}$   | Лек                       | Лаб | $\Pi$ p | OК    | CP | роль | аттестации    |
|                                             |                       | T              |                           |     |         |       |    |      |               |
|                                             |                       | p              |                           |     |         |       |    |      |               |
| 1                                           | Раздел 1. Общие       |                |                           |     |         |       |    |      |               |
|                                             | сведения. Начало      | $\overline{2}$ |                           | 4   |         |       |    |      |               |
|                                             | работы в EPlan 2022   |                |                           |     |         |       |    |      |               |
| $\overline{2}$                              | Раздел 2. Проекты.    | $\overline{2}$ |                           | 4   |         |       | 36 |      | зачёт         |
|                                             | Управление проектами. |                |                           |     |         |       |    |      |               |
| 3                                           | Раздел 3. Схемы.      | $\overline{2}$ |                           | 20  |         |       |    |      |               |
|                                             | Элементы схем.        |                |                           |     |         |       |    |      |               |
| $\overline{4}$                              | Раздел 4. EPlan Pro   | $\overline{2}$ |                           | 8   |         |       |    |      |               |
|                                             | Panel.                |                |                           |     |         |       |    |      |               |
|                                             | Итого:                | $\overline{2}$ |                           | 36  |         |       | 36 |      | зачёт         |

Таблица 4 – Структура дисциплины

### **III. СТРУКТУРА И СОДЕРЖАНИЕ ТЕОРЕТИЧЕСКОЙ ЧАСТИ КУРСА**

Лекционные часы не предусмотрены учебным планом.

# **IV. СТРУКТУРА И СОДЕРЖАНИЕ ПРАКТИЧЕСКОЙ ЧАСТИ КУРСА И САМОСТОЯТЕЛЬНОЙ РАБОТЫ**

**Лабораторные работы (36 часов)**

## **Раздел 1. Общие сведения. Начало работы в EPlan 2022 (4 часа) Занятие 1. Интерфейс пользователя. Процесс работы (4 часа)**

1. Элементы интерфейса пользователя, диалоговые окна, навигаторы, обзор свойств, обзор операций для ленты, облачные продукты.

2. Настройка панели быстрого доступа, элементы управления, таблицы, конфигурирование представления. Настройки просмотр и изменение, регистрирование Add-ons.

3. Обработка проектов и управление проектами. Управление страницами.Сроки ремонта, объем технического и оперативного обслуживания электрических аппаратов.

#### **Раздел 2. Проекты. Управление проектами (4 часа)**

## **Занятие 2. Создание проекта, с использованием метода активного обучения "групповая консультация" (4 часа)**

1. Управление проектами. Структура проекта. Резервирование данных. Проверка проекта.

2. Управление страницами. Навигатор страниц. Экспорт файла в различных стандартах.

3. Использование графической оболочки. Графический редактор. Функциональные тексты зон. Указание размеров. Однополюсное представление. Компоновка шкафа 2D.

#### **Раздел 3. Схемы. Элементы схем (16 часов)**

#### **Занятие 3. Схемы. Схемы соединений (4 часа)**

1. Обработка схемы соединений. Центр вставки. Символы. Устройства. Синтаксическая проверка ОУ. Перекрестные ссылки. Черные ящики.

2. Работа с соединениями. Потенциалы и сигналы. Кабель.

#### **Занятие 4. Клеммы и штекеры. ПЛК (4 часа)**

1. Обработка клемм и штекеров.

2. ПЛК. Генерация схемы соединений ПЛК. Форматы адресов ПЛК.

#### **Занятие 5. Нумерация соединений и устройств. Отчеты (4 часа)**

1. Нумерация соединений и устройств.

2. Генерация отчетов и вывод маркировок.

**Занятие 6. Работа с макросами, с использованием метода активного обучения "групповая консультация" (4 часа)**

1. Понятие макроса

2. Создание и сохранение макроса

3. Вызов макроса.

## **Занятие 7. Оформление проекта, с использованием метода активного обучения "групповая консультация" (4 часа)**

1. Виды отчетов в соответствии с требованиями ГОСТ

2. Изменение стандарта и языка отчета

3. Синхронизация отчета с изменениями в схеме.

## **Раздел 4. EPlan Pro Panel (8 часов) Занятие 8. EPlan Pro Panel (8 часов)**

1. Трехмерный чертёж монтажных поверхностей.

2. Обзоры модели.

### **Занятие 9. Стандарты обмена графической информацией (4 часа)**

- 1. Экспорт данных для механической обработки.
- 2. Маршрутизированные соединения.

### **Самостоятельная работа (36 часов)**

### **Раздел 1. Общие сведения. Начало работы в EPlan 2022 (4 часа)**

1. Настройка интерфейса учебного проекта. Изучение требований к оформлению проектов.

### **Раздел 2. Проекты. Управление проектами (4 часа)**

1. Настройка учебного проекта.

### **Раздел 3. Схемы. Элементы схем (20 часов)**

1. Разработка учебного проекта.

### **Раздел 4. EPlan Pro Panel (8 часов)**

1. Компоновка шкафа и подготовка отчета по учебному проекту.

## **V. УЧЕБНО-МЕТОДИЧЕСКОЕ ОБЕСПЕЧЕНИЕ САМОСТОЯТЕЛЬНОЙ РАБОТЫ ОБУЧАЮЩИХСЯ**

Учебно-методическое обеспечение самостоятельной работы обучающихся по дисциплине «Компьютерные технологии в проектировании электроприводов» включает в себя:

• характеристику заданий для самостоятельной работы студентов;

• требования к представлению и оформлению результатов самостоятельной работы (ГОСТ);

## **Характеристика заданий для самостоятельной работы студентов и методические рекомендации по их выполнению**

Материалы для самостоятельной работы студентов подготовлены в виде текстового описания промышленной установки с перечнем и указанием мощности нагрузок.

## **Требования к представлению и оформлению результатов самостоятельной работы**

Материал представляется в следующей последовательности:

- титульный лист;
- материал по теме индивидуального задания;

Отчет представляется в бумажном виде на одной стороне листа формата А3.

#### **Критерии оценки выполнения самостоятельной работы**

✓ 10-9 баллов выставляется студенту, если студент выполнил учебный проект. При защите студент отвечает на все вопросы преподавателя.

✓ 8-7 баллов – студент выполнил учебный проект. При защите студент не отвечает на 1-2 вопроса преподавателя.

✓ 7-5 балл – студент выполнил учебный проект. При защите студент не отвечает на 2-3 вопроса преподавателя.

## **VI. КОНТРОЛЬ ДОСТИЖЕНИЯ ЦЕЛЕЙ КУРСА**

Таблица 5 – Контроль достижения целей курса

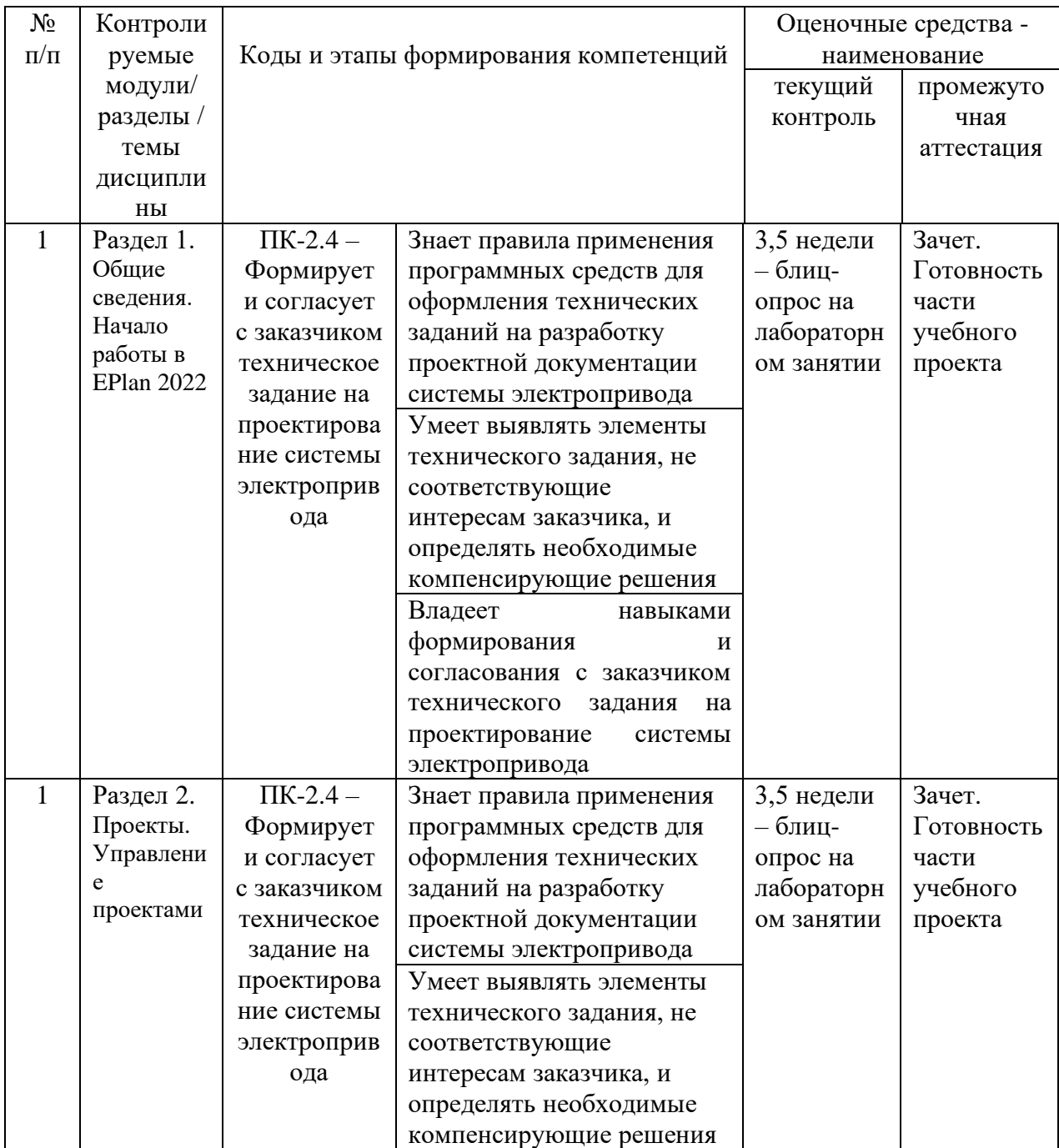

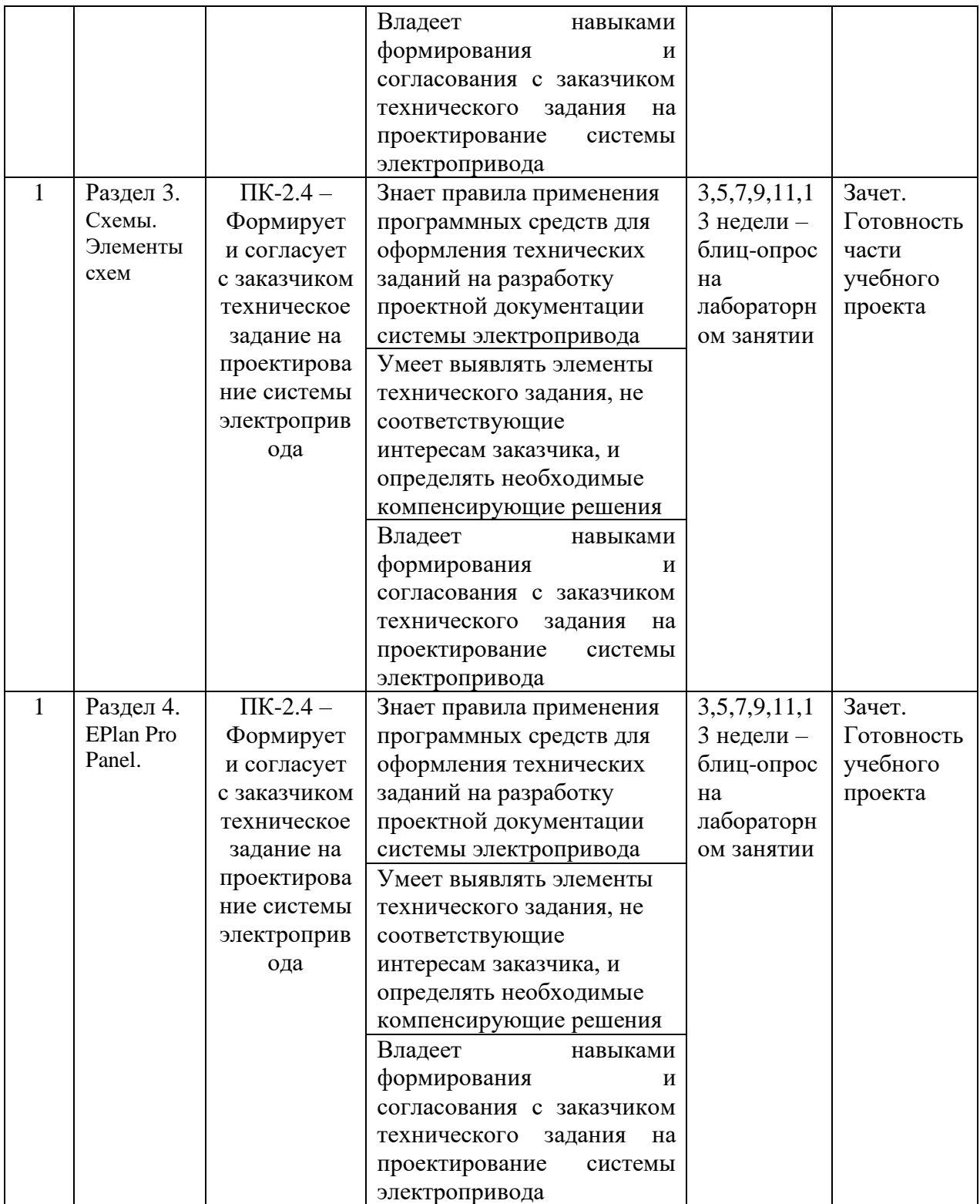

# **VII. СПИСОК УЧЕБНОЙ ЛИТЕРАТУРЫ И ИНФОРМАЦИОННОЕ ОБЕСПЕЧЕНИЕ ДИСЦИПЛИНЫ**

#### **Основная литература**

1. Жулай, В. А. Курсовое проектирование приводов транспортных и технологических машин и оборудования : учебное пособие / В. А. Жулай, Д. Н. Дегтев. — 2-е изд. — Воронеж : Воронежский государственный архитектурно-строительный университет, ЭБС АСВ, 2016. — 340 c. — ISBN 978-5-89040-630-9. — Текст : электронный // Цифровой образовательный ресурс IPR SMART : [сайт]. — URL:<https://www.iprbookshop.ru/72916.html>

2. Фролов, Ю. М. Проектирование электропривода промышленных механизмов : учебное пособие / Ю. М. Фролов, В. П. Шелякин. — Санкт-Петербург : Лань, 2021. — 448 с. — ISBN 978-5-8114-1571-7. — Текст : электронный // Лань : электронно-библиотечная система. — URL: <https://e.lanbook.com/book/168639>

3. Иванов, Г. В. Проектирование системы электропривода производственного механизма : учебно-методическое пособие / Г. В. Иванов, А. В. Мезенцева. — Нижневартовск : НВГУ, 2019. — 64 с. — ISBN 978-5- 00047-518-8. — Текст : электронный // Лань : электронно-библиотечная система. — URL:<https://e.lanbook.com/book/208151>

4. Проектирование электропривода постоянного тока с цифровой системой управления : учебное пособие / М. А. Авербух, А. Н. Семернин, А. С. Солдатенков, Г. А. Фальков. — Белгород : БГТУ им. В.Г. Шухова, 2021. — 118 с. — Текст : электронный // Лань : электронно-библиотечная система. — URL:<https://e.lanbook.com/book/177604>

#### **Дополнительная литература**

1. ГОСТ 2.102-2013 ЕСКД Виды и комплектность конструкторских документов, доступ техэксперт подписка ДВФУ

2. ГОСТ 2.702-2011 ЕСКД Правила выполнения электрических схем, доступ техэксперт подписка ДВФУ

3. ГОСТ 21.613-2014 Правила выполнения рабочей документации силового электрооборудования, доступ техэксперт подписка ДВФУ

## **Перечень информационных технологий и программного обеспечения**

При осуществлении образовательного процесса используется следующее программное обеспечение: Microsoft Office (Access, Excel, PowerPoint, Word и т.д.); программное обеспечение для выполнения электротехнических проектов EPlan 2022; программное обеспечение электронного ресурса сайта ДВФУ, включая ЭБС ДВФУ.

При осуществлении образовательного процесса используются следующие информационно справочные системы: ЭБС ДВФУ, Техэксперт (подписка ДВФУ), электронная библиотека диссертаций РГБ, Научная электронная библиотека eLIBRARY, электронно-библиотечная система издательства «Лань», электронная библиотека "Консультант студента", электронно-библиотечная система IPRbooks, информационная система "ЕДИНОЕ ОКНО доступа к образовательным ресурсам".

## **VIII. МЕТОДИЧЕСКИЕ УКАЗАНИЯ ПО ОСВОЕНИЮ ДИСЦИПЛИНЫ**

На изучение дисциплины «Электротехническое оборудование последнего поколения» отводится 36 часов аудиторных занятий и 54 часа самостоятельной работы.

Современные образовательные технологии предусматривают взаимосвязанную деятельность преподавателя и учащихся. При изучении данной дисциплины используются традиционные и интерактивные образовательные технологии:

**- лабораторные занятия** проводятся на основе совмещения коллективного и индивидуального обучения. На лабораторном занятии студентам предлагается работать самостоятельно: изучать основы работы с программой электротехнического проектирования **EPlan 2022** и разработке персонального проекта промышленной установки. Преподаватель контролирует работу студентов, отвечает на возникающие вопросы, подсказывает ход и метод разработки электротехнического проекта. Если полученных в аудитории знаний окажется недостаточно, студент может самостоятельно прочесть соответствующие нормативно справочные, просмотреть информационные ролики YouTube с разобранными примерами;

- **самостоятельная работа** в виде подготовки к блиц-опросу, подготовки отчета по проекту направлена на закрепление материала, изученного в ходе лабораторных занятий.

# **IX. МАТЕРИАЛЬНО-ТЕХНИЧЕСКОЕ ОБЕСПЕЧЕНИЕ ДИСЦИПЛИНЫ**

Учебные занятия по дисциплине проводятся в помещениях, оснащенных соответствующим оборудованием и программным обеспечением.

Перечень материально-технического и программного обеспечения дисциплины приведен в таблице 6.

Таблица 6 – Материально-техническое и программное обеспечение дисциплины

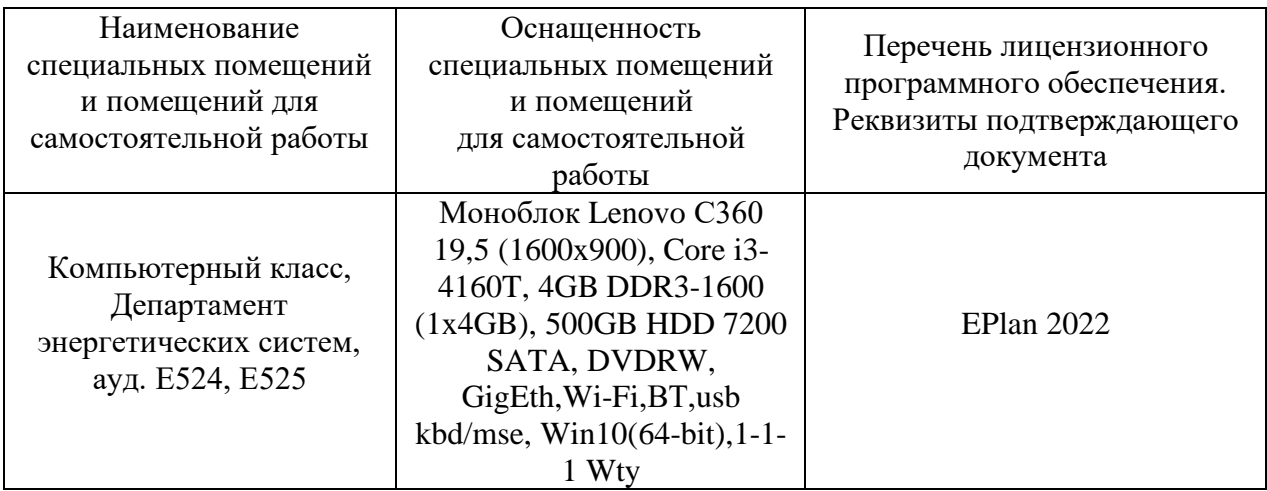

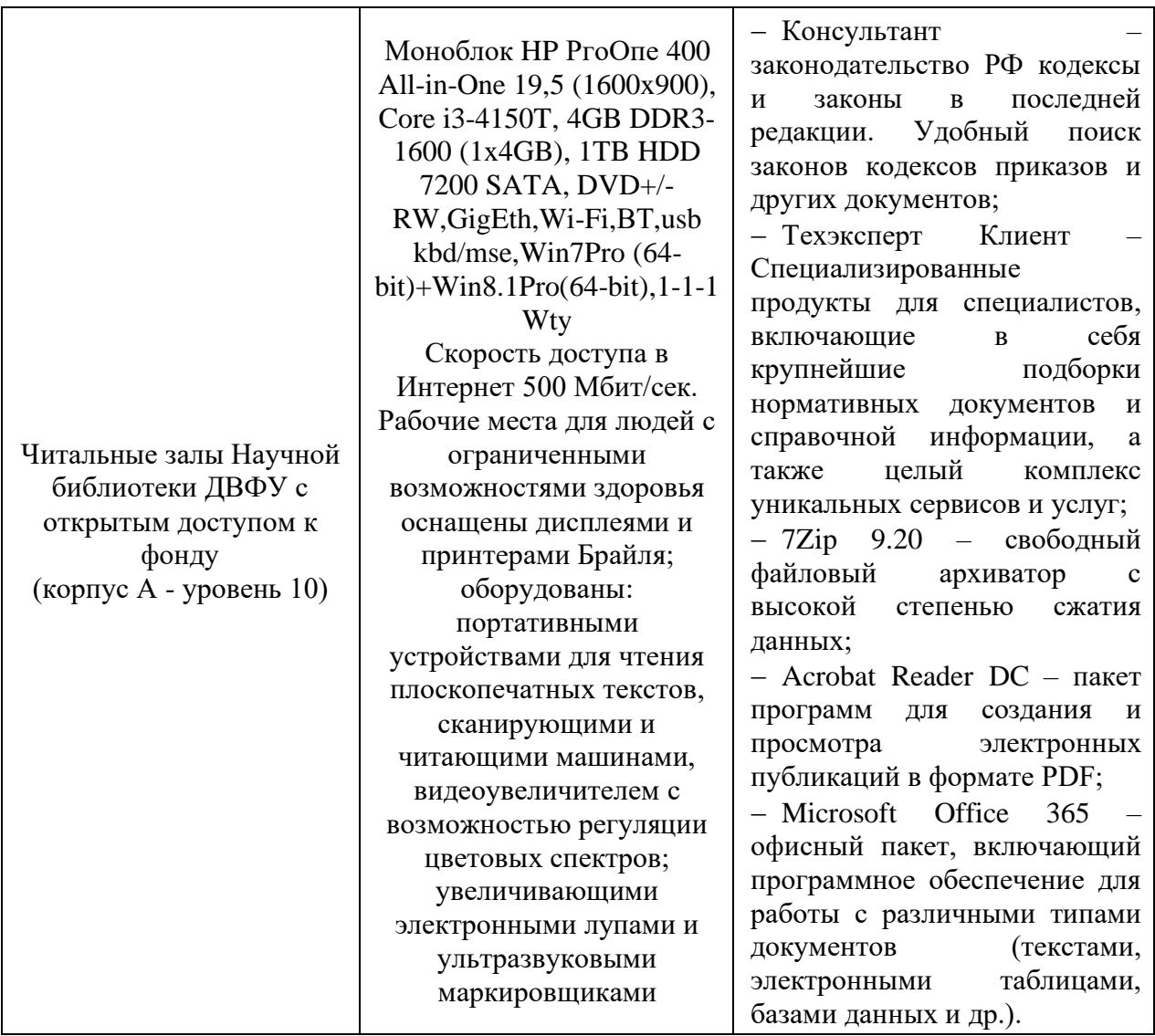

### **X. ФОНДЫ ОЦЕНОЧНЫХ СРЕДСТВ**

Фонд оценочных средств включает в себя:

• шкалу оценивания уровня сформированности компетенций с описанием индикаторов достижения освоения дисциплины согласно заявленным компетенциям (таблица 7);

• методические рекомендации, определяющие процедуру оценивания результатов освоения дисциплины;

- перечень типовых вопросов к зачету;
- критерии выставления оценки студенту на зачете (таблица 8).

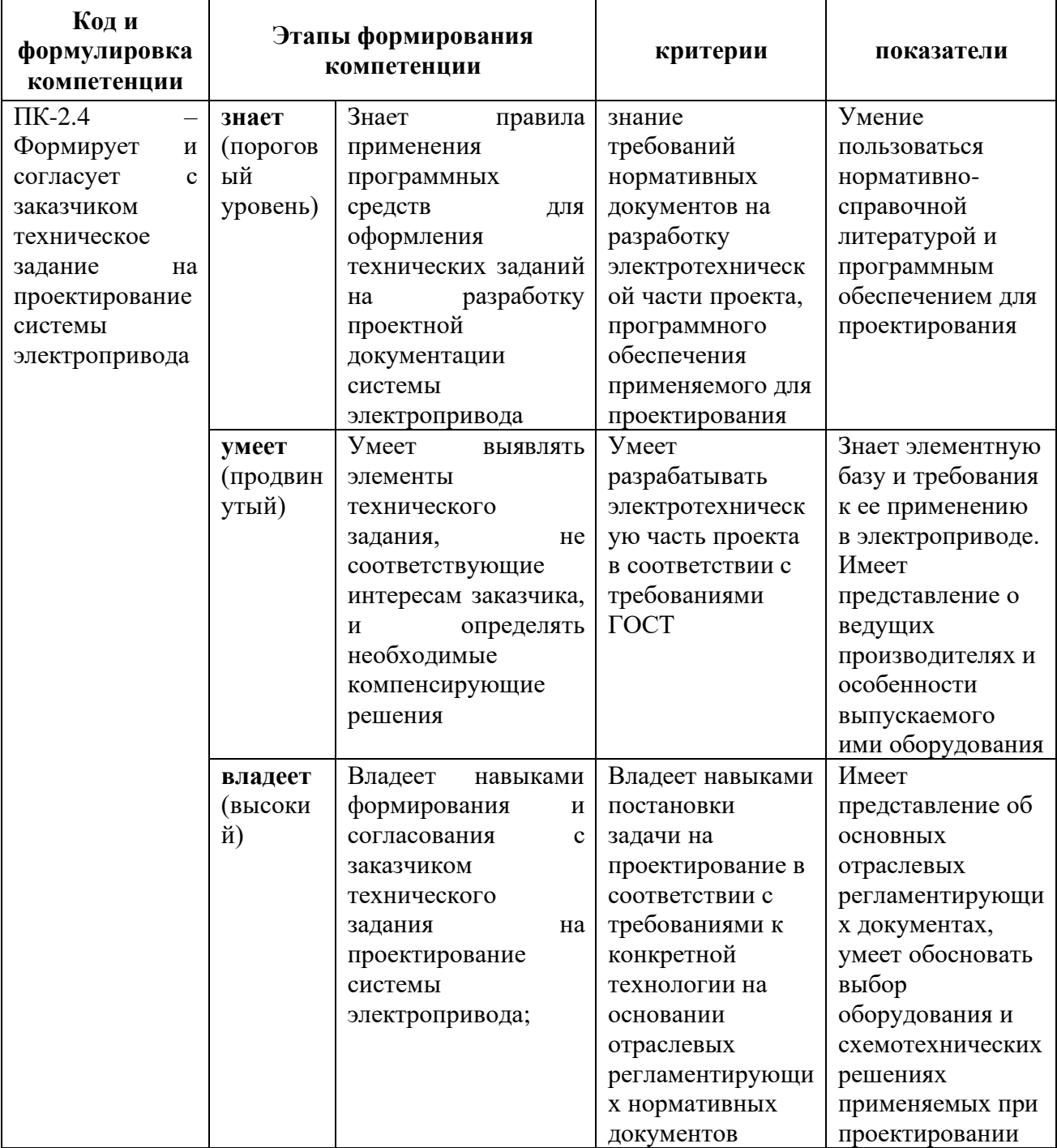

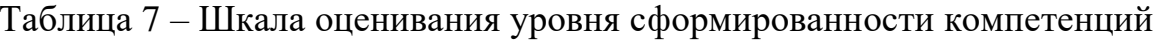

## **Методические рекомендации, определяющие процедуру оценивания результатов освоения дисциплины**

**Текущая аттестация студентов**. Текущая аттестация студентов по дисциплине «Компьютерные технологии в проектировании электроприводов» проводится в соответствии с локальными нормативными актами ДВФУ и является обязательной.

Текущая аттестация по дисциплине «Компьютерные технологии в проектировании электроприводов» проводится в форме контрольных мероприятий (устного опроса, подготовки конспектов) по оцениванию фактических результатов обучения студентов и осуществляется ведущим преподавателем.

Объектами оценивания выступают:

− учебная дисциплина (активность на занятиях, своевременность выполнения различных видов заданий, посещаемость всех видов занятий по аттестуемой дисциплине);

− степень усвоения теоретических знаний;

− уровень овладения практическими умениями и навыками по всем видам учебной работы;

− результаты самостоятельной работы.

Каждому объекту оценивания присваивается конкретный балл. Составляется календарный план контрольных мероприятий по дисциплине и внесения данных в АРС. По окончании семестра студент набирает определенное количество баллов, которые переводятся в пятибалльную систему оценки.

**Промежуточная аттестация студентов.** Промежуточная аттестация студентов по дисциплине «Компьютерные технологии в проектировании электроприводов» проводится в соответствии с локальными нормативными актами ДВФУ и является обязательной.

Согласно учебному плану видом промежуточной аттестации по

дисциплине «Компьютерные технологии в проектировании электроприводов» предусмотрен зачет, который проводится в устной форме.

#### **Перечень типовых вопросов к зачету**

1. Элементы интерфейса пользователя, диалоговые окна, навигаторы, обзор свойств, обзор операций для ленты, облачные продукты.

2. Настройка панели быстрого доступа, элементы управления, таблицы, конфигурирование представления.

3. Настройки просмотра и изменение, регистрирование Add-ons.

4. Обработка проектов и управление проектами. Управление страницами.

5. Сроки ремонта, объем технического и оперативного обслуживания электрических аппаратов.

6. Управление проектами. Структура проекта. Резервирование данных. Проверка проекта.

7. Управление страницами. Навигатор страниц. Экспорт файла в различных стандартах.

8. Использование графической оболочки. Графический редактор. Функциональные тексты зон. Указание размеров. Однополюсное представление. Компоновка шкафа 2D.

9. Обработка схемы соединений. Центр вставки. Символы. Устройства. Синтаксическая проверка ОУ. Перекрестные ссылки. Черные ящики.

10. Работа с соединениями. Потенциалы и сигналы. Кабель.

11. Обработка клемм и штекеров.

12. ПЛК. Генерация схемы соединений ПЛК. Форматы адресов ПЛК.

13. Нумерация соединений и устройств.

14. Генерация отчетов и вывод маркировок.

15. Понятие макроса

16. Создание и сохранение макроса

17. Вызов макроса.

- 18. Виды отчетов в соответствии с требованиями ГОСТ
- 19. Изменение стандарта и языка отчета
- 20. Синхронизация отчета с изменениями в схеме.
- 21. Трехмерный чертёж монтажных поверхностей.
- 22. Обзоры модели.
- 23. Экспорт данных для механической обработки.
- 24. Маршрутизированные соединения.

Таблица 8 – Критерии выставления оценки студенту на зачете по дисциплине

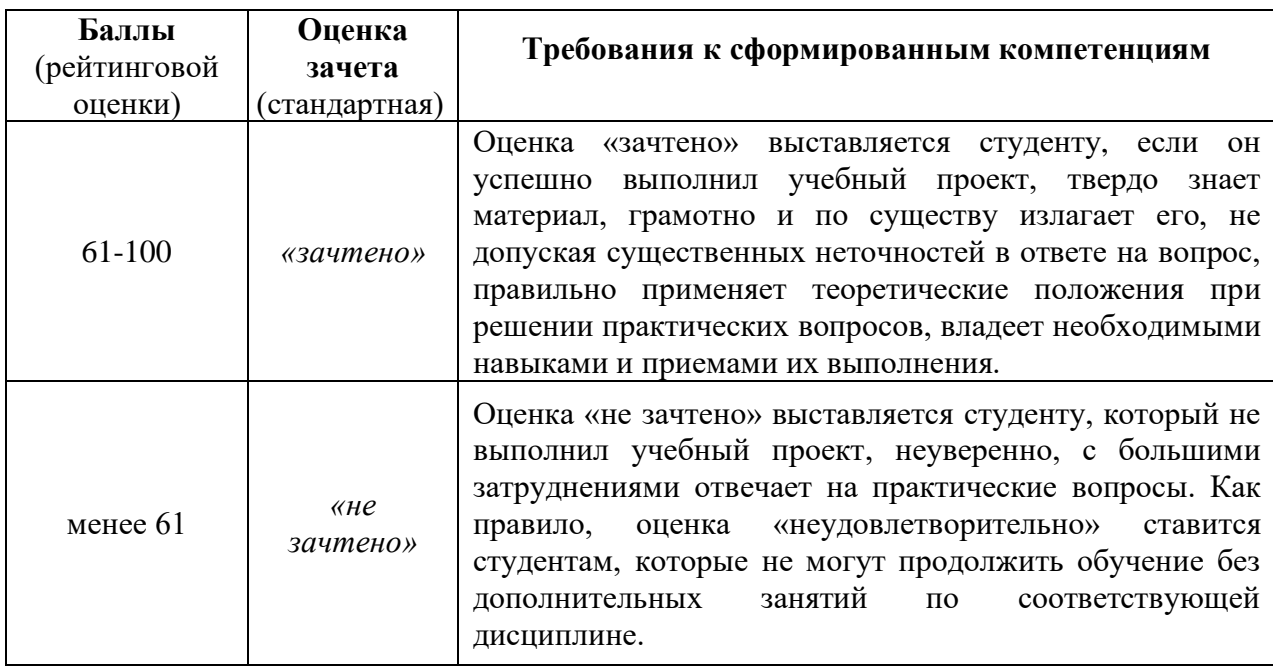